ФИО: Усынин Максим Валерьевич<br>Лолжность: РекисТНОЕ Образовательное учреждение высшего образования Дата подписания: 24 Деждународный Институт Дизайна и Сервиса» (ЧОУВО МИДиС) Должность: Ректор Уникальный программный ключ: f498e59e83f65dd7c3ce7bb8a25cbbabb33ebc58

Кафедра дизайна, рисунка и живописи

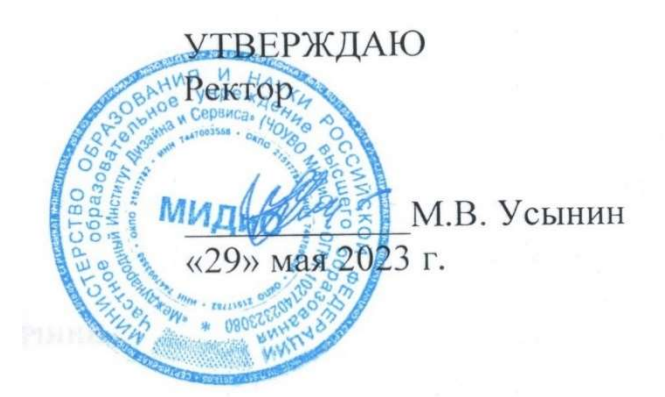

# РАБОЧАЯ ПРОГРАММА ДИСЦИПЛИНЫ ЦИФРОВЫЕ ТЕХНОЛОГИИ В ДИЗАЙНЕ

Направление подготовки 54.03.01 Дизайн Направленность (профиль): Графический дизайн и брендинг Квалификация выпускника: бакалавр Форма обучения: очная Год набора: 2021

Рабочая программа дисциплины «Цифровые технологии в дизайне» разработана на основе Федерального государственного образовательного стандарта высшего образования по направлению подготовки 54.03.01 Дизайн (уровень бакалавриата) (Приказ Министерства образования и науки РФ от13 августа 2020 г. № 1015)

Автор-составитель: Дедкова А.А.

Рабочая программа утверждена и одобрена на заседании кафедры дизайна, рисунка и живописи. Протокол № 10 от 29 мая 2023 г.

Заведующий кафедрой дизайна, рисунка и Заведующий кафедрой дизайна, рисунка и  $\Box$  ( $\Box$  О.В. Одношовина живописи, кандидат культурологии, доцент

### СОДЕРЖАНИЕ

1. Наименование дисциплины (модуля), цели и задачи освоения дисциплины (модуля) ....... 4 2. Перечень планируемых результатов обучения по дисциплине (модулю), соотнесенных с планируемыми результатами освоения образовательной программы ..................................... 4 3. Место дисциплины (модуля) в структуре образовательной программы ............................... 4 4. Объем дисциплины (модуля) в зачетных единицах с указанием количества академических часов, выделенных на контактную работу обучающегося с преподавателем (по видам учебных занятий) и на самостоятельную работу обучающихся ................................................................ 5 5. Содержание дисциплины (модуля), структурированное по темам (разделам) с указанием отведенного на них количества академических часов и видов учебных занятий ................... 5 6. Фонд оценочных средств для проведения промежуточной аттестации обучающихся по дисциплине (модулю) ..................................................................................................................... 8 7. Перечень основной и дополнительной учебной литературы, необходимой для освоения дисциплины (модуля) ..................................................................................................................... 8 8. Перечень ресурсов информационно-телекоммуникационной сети «Интернет», необходимых для освоения дисциплины (модуля) .................................................................... 9 9. Методические указания для обучающихся по освоению дисциплины (модуля) ................. 9 10. Перечень информационных технологий, используемых при осуществлении образовательного процесса по дисциплине (модулю), включая перечень программного обеспечения, современных профессиональных баз данных и информационных справочных систем ............................................................................................................................................... 10 11. Материально-техническая база, необходимая для осуществления образовательного процесса по дисциплине (модулю) ............................................................................................... 11

### 1. НАИМЕНОВАНИЕ ДИСЦИПЛИНЫ (МОДУЛЯ), ЦЕЛИ И ЗАДАЧИ ОСВОЕНИЯ ДИСЦИПЛИНЫ (МОДУЛЯ)

#### 1.1. Наименование дисциплины

Цифровые технологии в дизайне

#### 1.2. Цель дисциплины

Всестороннее освоение компетенций (навыков, знаний умений), реализуемых дисциплиной, формирование высокой культуры исполнения дизайн –проектов средствами цифровых технологий;

#### 1.3. Задачи дисциплины

− всестороннее и комплексное изучение компьютерных технологий, информационных систем, аппаратных средств и программных продуктов дизайн-проектирования;

− овладение методами создания индивидуальных настроек современного программного обеспечения; приемами автоматизации проектных процессов;

− овладение навыками художественно-технического редактирования макетов дизайн проекта, их подготовки к производству и размещению в сети Интернет.

### 2. ПЕРЕЧЕНЬ ПЛАНИРУЕМЫХ РЕЗУЛЬТАТОВ ОБУЧЕНИЯ ПО ДИСЦИПЛИНЕ (МОДУЛЮ), СООТНЕСЕННЫХ С ПЛАНИРУЕМЫМИ РЕЗУЛЬТАТАМИ ОСВОЕНИЯ ОБРАЗОВАТЕЛЬНОЙ ПРОГРАММЫ

Процесс изучения дисциплины «Цифровые технологии в дизайне» направлен на формирование следующих компетенций:

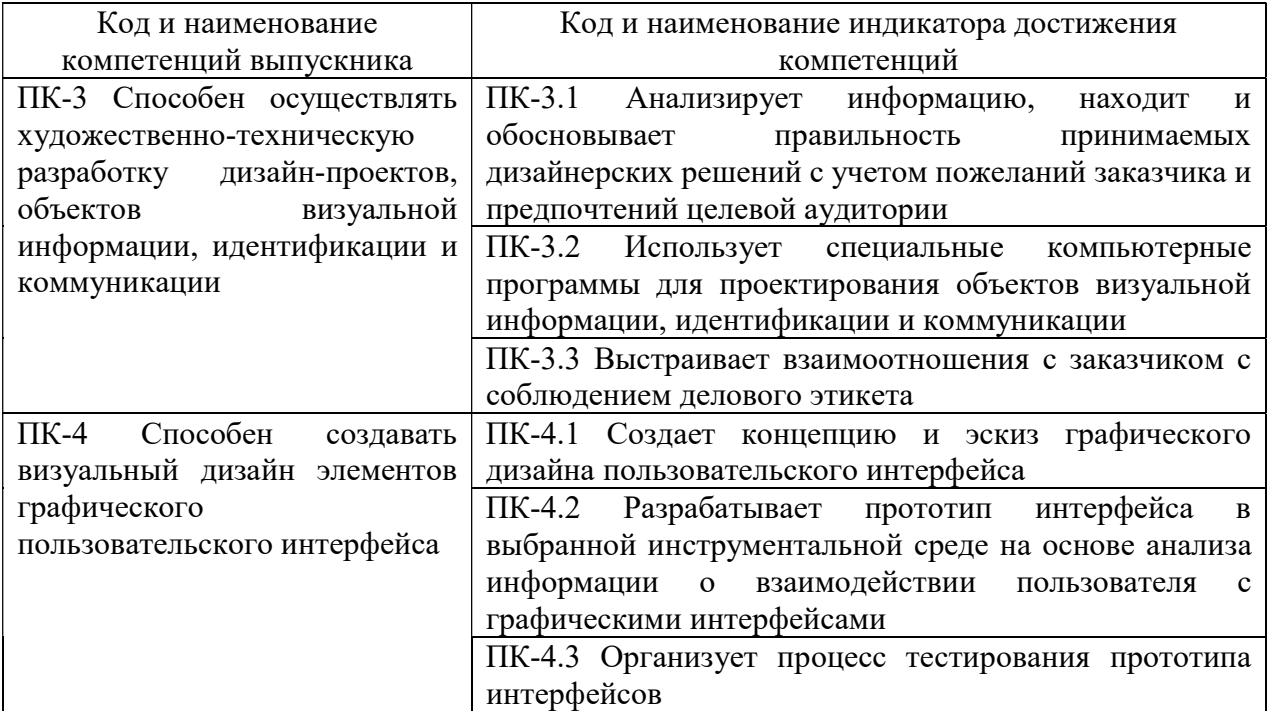

### 3. МЕСТО ДИСЦИПЛИНЫ (МОДУЛЯ) В СТРУКТУРЕ ОБРАЗОВАТЕЛЬНОЙ ПРОГРАММЫ

Учебная дисциплина «Цифровые технологии в дизайне» относится к элективным дисциплинам части учебного плана, формируемой участниками образовательных отношений по основной профессиональной образовательной программы высшего образования по направлению подготовки 54.03.01 Дизайн направленность (профиль) Графический дизайн и брендинг.

### 4. ОБЪЕМ ДИСЦИПЛИНЫ (МОДУЛЯ) В ЗАЧЕТНЫХ ЕДИНИЦАХ С УКАЗАНИЕМ КОЛИЧЕСТВА АКАДЕМИЧЕСКИХ ЧАСОВ, ВЫДЕЛЕННЫХ НА КОНТАКТНУЮ РАБОТУ ОБУЧАЮЩИХСЯ С ПРЕПОДАВАТЕЛЕМ (ПО ВИДАМ УЧЕБНЫХ ЗАНЯТИЙ) И НА САМОСТОЯТЕЛЬНУЮ РАБОТУ ОБУЧАЮЩИХСЯ

Общая трудоемкость (объем) дисциплины составляет 2 зачетных единиц, 72 академических часов. Дисциплина изучается на 2 курсе, 3 семестре.

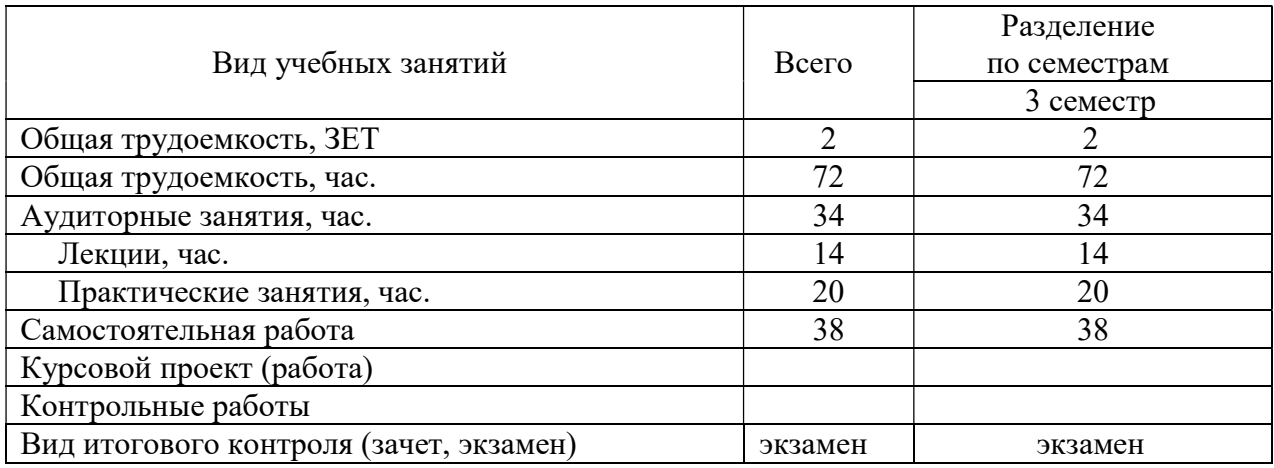

### Состав и объем дисциплины и виды учебных занятий

### 5. СОДЕРЖАНИЕ ДИСЦИПЛИНЫ (МОДУЛЯ), СТРУКТУРИРОВАННОЕ ПО ТЕМАМ (РАЗДЕЛАМ) С УКАЗАНИЕМ ОТВЕДЕННОГО НА НИХ КОЛИЧЕСТВА АКАДЕМИЧЕСКИХ ЧАСОВ И ВИДОВ УЧЕБНЫХ ЗАНЯТИЙ

#### 5.1. Содержание дисциплины

### Тема 1. Введение в 3Д.

Понятие трехмерной графики. Сферы применения 3Д технологий

#### Тема 2. Введение в Blender. Обзор интерфейса

Общие системные окна, рабочее пространство и окна настроек. Настройка и иерархия объектов. Навигация в сцене: вращение, перемещение, масштабирование. Полка манипуляций с 3Д объектами.

#### Тема 3. Работа с основными объектами в сцене. Примитивы.

Создание меш-объектов. Копирование объектов. Add Interactively.

#### Тема 4. Типы объектов и работа с ними.

Меш, кривые, текст, пустышки, камера, свет. Модификаторы деформации.

### Тема 5. Работа с материалами. Текстурирование объектов в Blender.

Использование технологий создания развёртки для текстурирования.

Изучение базовых шейдеров. Изучение принципов работы нодовой системы текстурирования.

#### Тема 6. Настройки сцены. Подготовка к созданию рендера.

Настройка камеры. Постановка света: выбор источников освещения и их настройка.

Тема 7. Рендер.

Минимальная настройка рендера. Настройка выходного пути изображения, указание пути сохранения.

### 5.2. Тематический план

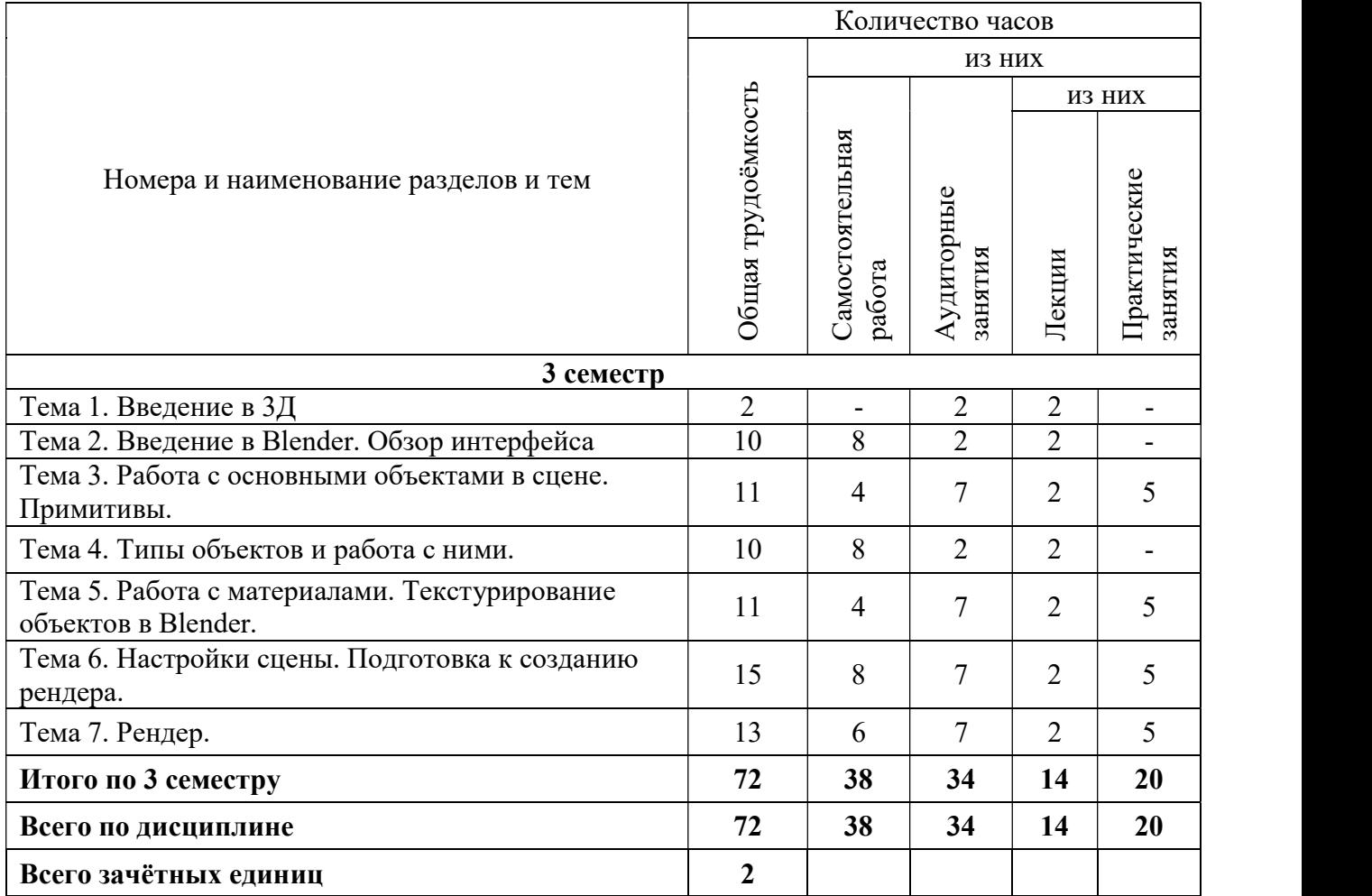

### 5.3. Лекционные занятия

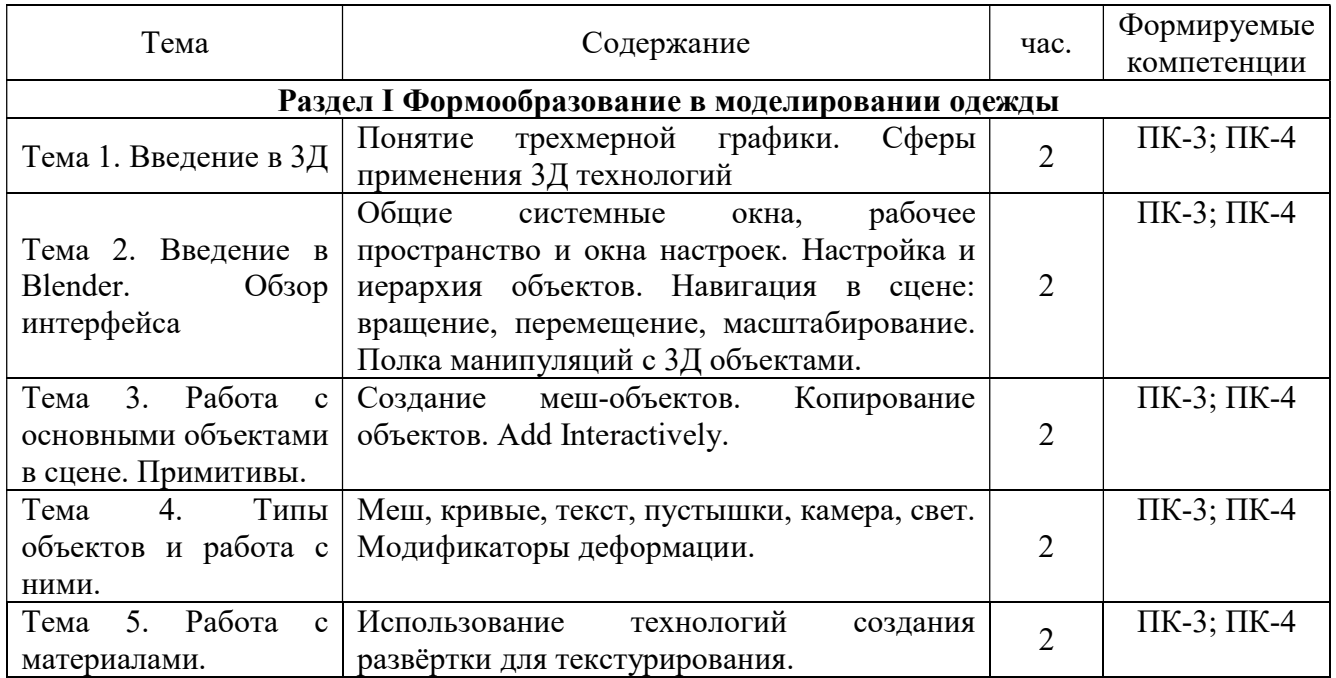

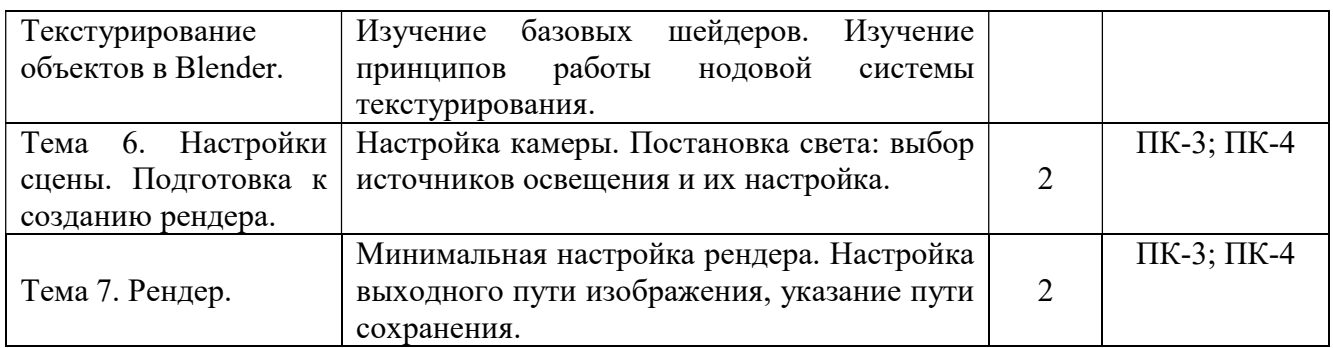

# 5.4. Практические занятия

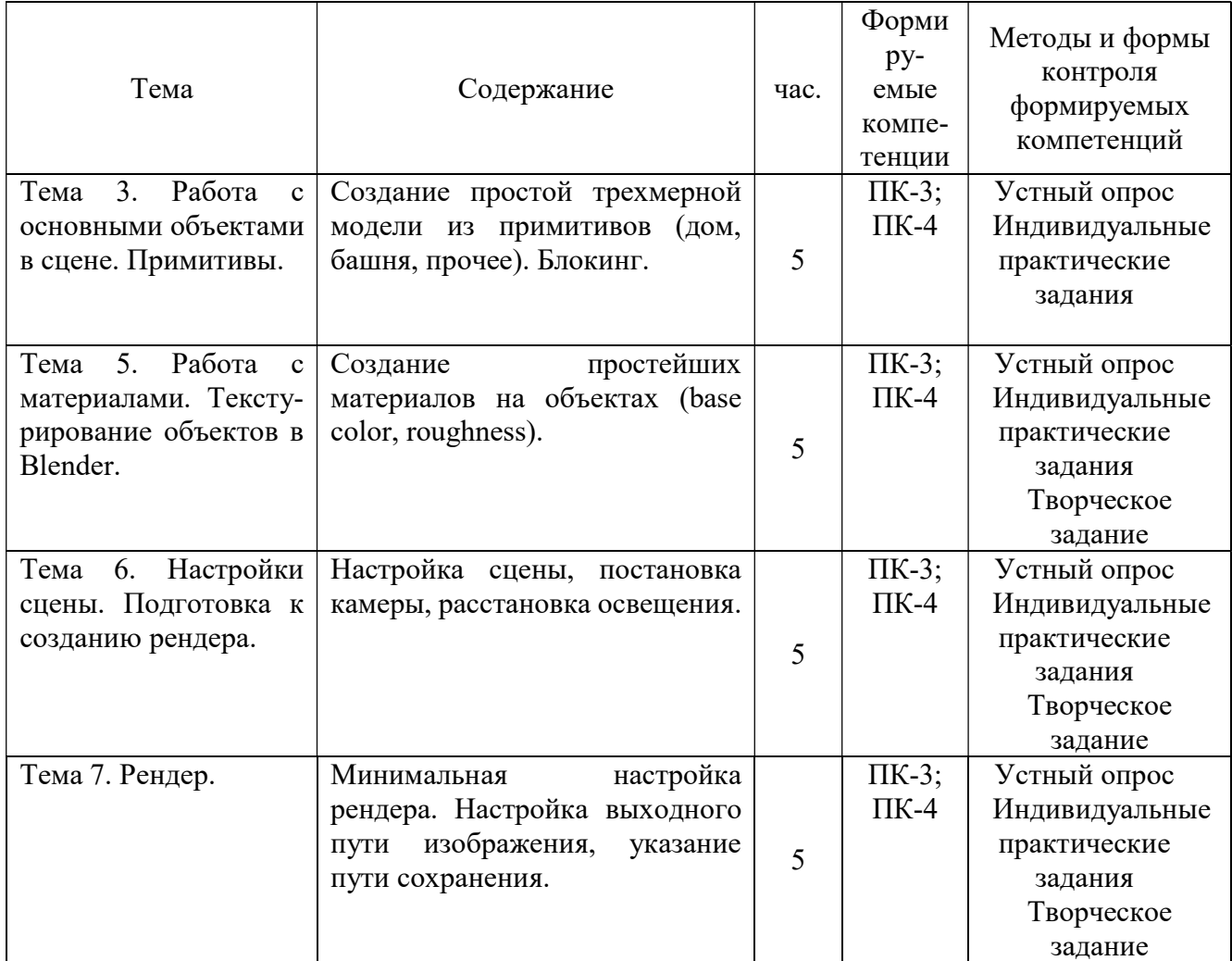

# 5.5. Самостоятельная работа обучающихся

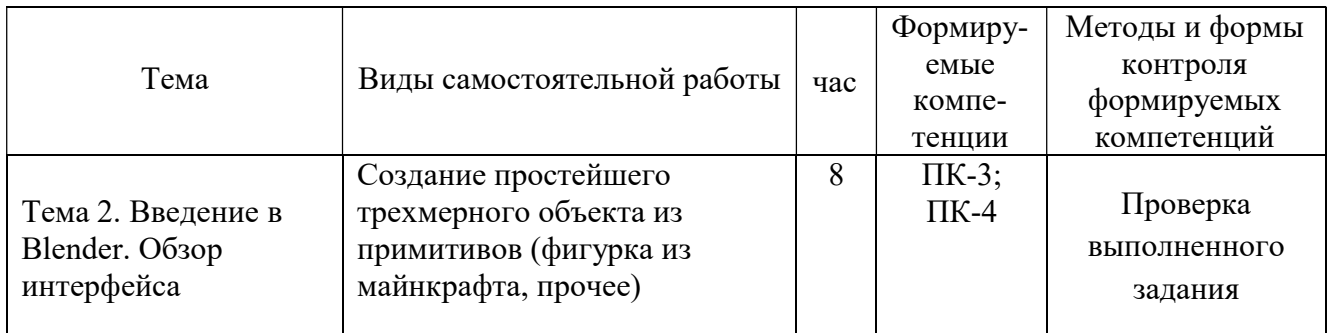

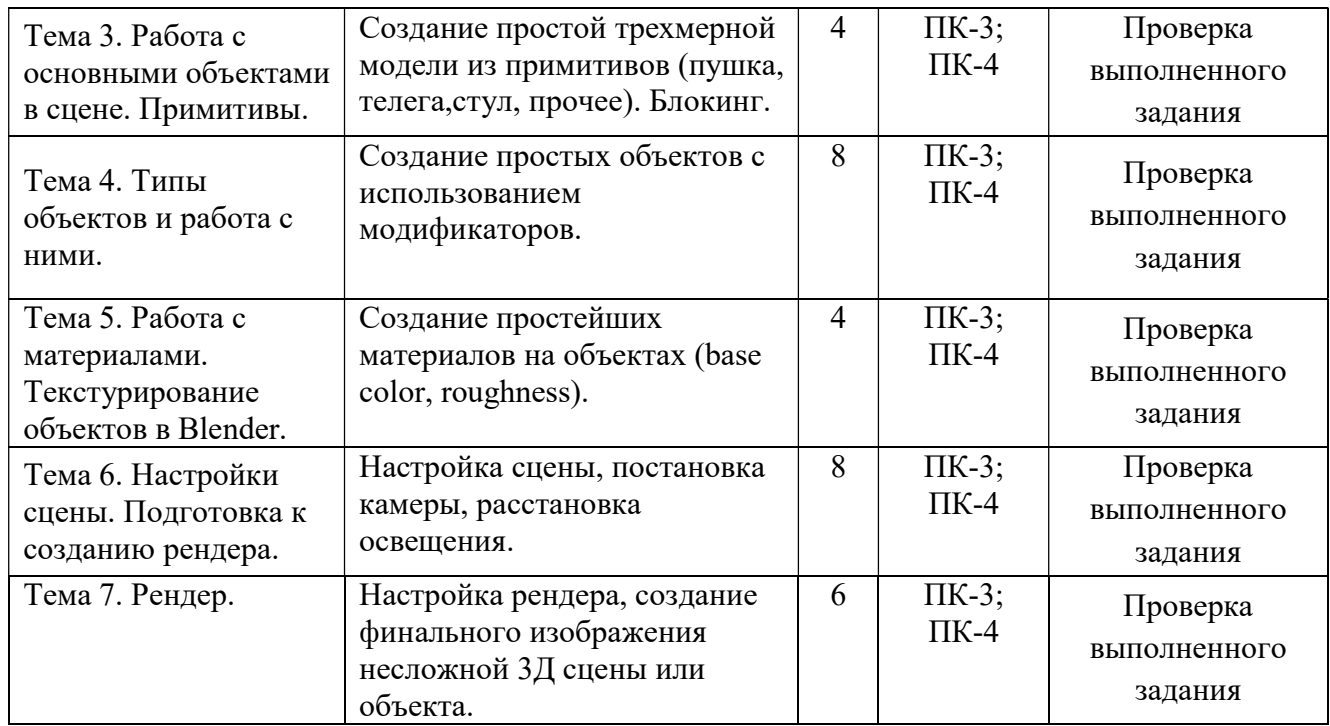

### 6. ФОНД ОЦЕНОЧНЫХ СРЕДСТВ ДЛЯ ПРОВЕДЕНИЯ ПРОМЕЖУТОЧНОЙ АТТЕСТАЦИИ ОБУЧАЮЩИХСЯ ПО ДИСЦИПЛИНЕ (МОДУЛЮ)

Фонд оценочных средств (ФОС) по дисциплине «Цифровые технологии в дизайне» представлен отдельным документом и является частью рабочей программы.

### 7. ПЕРЕЧЕНЬ ОСНОВНОЙ И ДОПОЛНИТЕЛЬНОЙ УЧЕБНОЙ ЛИТЕРАТУРЫ, НЕОБХОДИМОЙ ДЛЯ ОСВОЕНИЯ ДИСЦИПЛИНЫ (МОДУЛЯ)

### Печатные издания

1. Чепмен Н. Цифровые графические инструменты [Текст] / Н.Чепмен, Д.Чепмен. - 2-е изд. - М.: Вильямс, 2016. - 656с.: ил.

### Электронные издания (электронные ресурсы)

1. Литвина Т. В. Дизайн новых медиа: учебник для вузов / Т. В. Литвина. — 2-е изд., испр. и доп. — Москва: Юрайт, 2023. — 181 с. — Текст: электронный // Образовательная платформа Юрайт [сайт]. — URL: https://urait.ru/bcode/515503 (дата обращения: 22.05.2023).

2. Пименов В. И. Видеомонтаж. Практикум: учебное пособие для вузов / В. И. Пименов. — 2-е изд., испр. и доп. — Москва: Юрайт, 2023. — 159 с. — Текст: электронный // Образовательная платформа Юрайт [сайт]. — URL: https://urait.ru/bcode/514062 (дата обращения: 22.05.2023).

3. Цифровые технологии в дизайне. История, теория, практика: учебник и практикум для вузов / А. Н. Лаврентьев [и др.] ; под редакцией А. Н. Лаврентьева. — 2-е изд., испр. и доп. — Москва : Юрайт, 2023. — 208 с. — Текст: электронный // Образовательная платформа Юрайт [сайт]. — URL: https://urait.ru/bcode/515504 (дата обращения: 22.05.2023).

#### Дополнительные источники (при необходимости)

1. Теоретико-методологические и прикладные проблемы науки о человеке и обществе в условиях цифровой трансформации жизни: Материалы Международной научно-исслед. конф. 27 марта 2020 г. / гл. ред. С.А. Кокорин, отв. ред. Л.Р Хаятова. - Челябинск: ЧОУВО МИДиС, 2020. - 157 с.

2. Данилов П. П. Цифровая печать [Текст] / П.П. Данилов. - М.: Аквариум-Принт, 2015.  $-128c \cdot u$ п

### 8. ПЕРЕЧЕНЬ РЕСУРСОВ ИНФОРМАЦИОННО-ТЕЛЕКОММУНИКАЦИОННОЙ СЕТИ «ИНТЕРНЕТ», НЕОБХОДИМЫХ ДЛЯ ОСВОЕНИЯ ДИСЦИПЛИНЫ (МОДУЛЯ)

#### Электронные образовательные ресурсы

- Образовательная платформа Юрайт [сайт]. URL: https://urait.ru
- Официальный сайт института управления проектами https://www.pmi.org/

### 9. МЕТОДИЧЕСКИЕ УКАЗАНИЯ ДЛЯ ОБУЧАЮЩИХСЯ ПО ОСВОЕНИЮ ДИСЦИПЛИНЫ (МОДУЛЯ)

Цель дисциплины – всестороннее освоение компетенций (навыков, знаний умений), реализуемых дисциплиной, формирование высокой культуры исполнения дизайн –проектов средствами цифровых технологий;

### Основные задачи дисциплины:

− всестороннее и комплексное изучение компьютерных технологий, информационных систем, аппаратных средств и программных продуктов дизайн-проектирования;

− овладение методами создания индивидуальных настроек современного программного обеспечения; приемами автоматизации проектных процессов;

− овладение навыками художественно-технического редактирования макетов дизайн проекта, их подготовки к производству и размещению в сети Интернет.

Структура дисциплины включает в себя семь тем, лекции, практические занятия и самостоятельную работу студентов.

Самостоятельная работа заключается в изучении отдельных тем курса по заданию преподавателя по рекомендуемой им учебной литературе, в подготовке к решению задач и разработке проектов. Самостоятельная творческая работа оценивается преподавателем и/или студентами в диалоговом режиме. Такая технология обучения способствует развитию коммуникативности, умений вести дискуссию и строить диалог, аргументировать и отстаивать свою позицию, анализировать учебный материал.

Тематика практических и самостоятельных работ имеет профессиональноориентированный характер и непосредственную связь рассматриваемых вопросов с вашей профессиональной деятельностью.

В изучении курса используются интерактивные обучающие методы: развивающей кооперации, метод проектов, которые позволяют формировать навыки совместной (парной и командной) работы (составление алгоритмов, проектирование программных решений, разработка и отладка программ), а также строить профессиональную речь, деловое общение.

Оценивание Вашей работы на занятиях организовано 1) в форме текущего контроля, в рамках которого вы решите множество задач возрастающей сложности; 2) для проведения промежуточной аттестации организовано контрольное тестирование и выполнение проекта.

В подготовке самостоятельной работы преподаватель:

 учит работать с учебниками, технической литературой (в том числе на английском языке), специализированными веб-ресурсами

 развивает навыки самостоятельной постановки задач и выполнения всех этапов разработки программного решения;

организует текущие консультации;

 знакомит с системой форм и методов обучения, профессиональной организацией труда, критериями оценки ее качества;

организует разъяснения домашних заданий (в часы практических занятий);

консультирует по самостоятельным творческим проектам учащихся;

 консультирует при подготовке к научной конференции, написании научной статьи, и подготовке ее к печати в сборнике студенческих работ.

Вместе с тем преподаватель организует системный контроль выполнения студентами графика самостоятельной работы; проводит анализ и дает оценку работы студентов в ходе самостоятельной работы.

Результаты своей работы вы можете отследить в личном кабинете электронноинформационной системы (веб-портал института), к чему имеют доступ и ваши родители.

### 10. ПЕРЕЧЕНЬ ИНФОРМАЦИОННЫХ ТЕХНОЛОГИЙ, ИСПОЛЬЗУЕМЫХ ПРИ ОСУЩЕСТВЛЕНИИ ОБРАЗОВАТЕЛЬНОГО ПРОЦЕССА ПО ДИСЦИПЛИНЕ (МОДУЛЮ), ВКЛЮЧАЯ ПЕРЕЧЕНЬ ПРОГРАММНОГО ОБЕСПЕЧЕНИЯ, СОВРЕМЕННЫХ ПРОФЕССИОНАЛЬНЫХ БАЗ ДАННЫХ И ИНФОРМАЦИОННЫХ СПРАВОЧНЫХ СИСТЕМ

Перечень информационных технологий: Платформа для презентаций Microsoft powerpoint;

Онлайн платформа для командной работы Miro; Текстовый и табличный редактор Microsoft Word; Портал института http://portal.midis.info

### Перечень программного обеспечения:

1С: Предприятие. Комплект для высших и средних учебных заведений (1C – 8985755) Mozilla Firefox Adobe Reader Windows 10 Eset NOD32 Adobe Illustrator Adobe InDesign Adobe Photoshop ARCHICAD 24 Blender DragonBonesPro Krita PureRef ZBrush 2021 FL Microsoft Office 2016 Google Chrome Современные профессиональные базы данных и информационные справочные

#### системы

«Гарант аэро» КонсультантПлюс Научная электронная библиотека «Elibrary.ru».

### Сведения об электронно-библиотечной системе

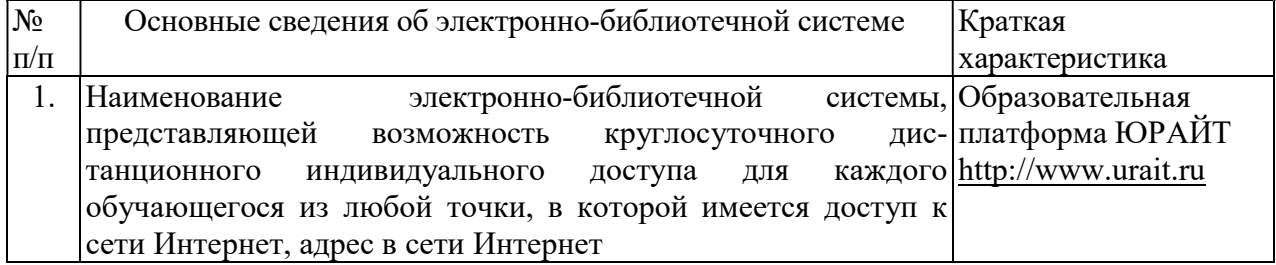

### 11. МАТЕРИАЛЬНО-ТЕХНИЧЕСКАЯ БАЗА, НЕОБХОДИМАЯ ДЛЯ ОСУЩЕСТВЛЕНИЯ ОБРАЗОВАТЕЛЬНОГО ПРОЦЕССА ПО ДИСЦИПЛИНЕ (МОДУЛЮ)

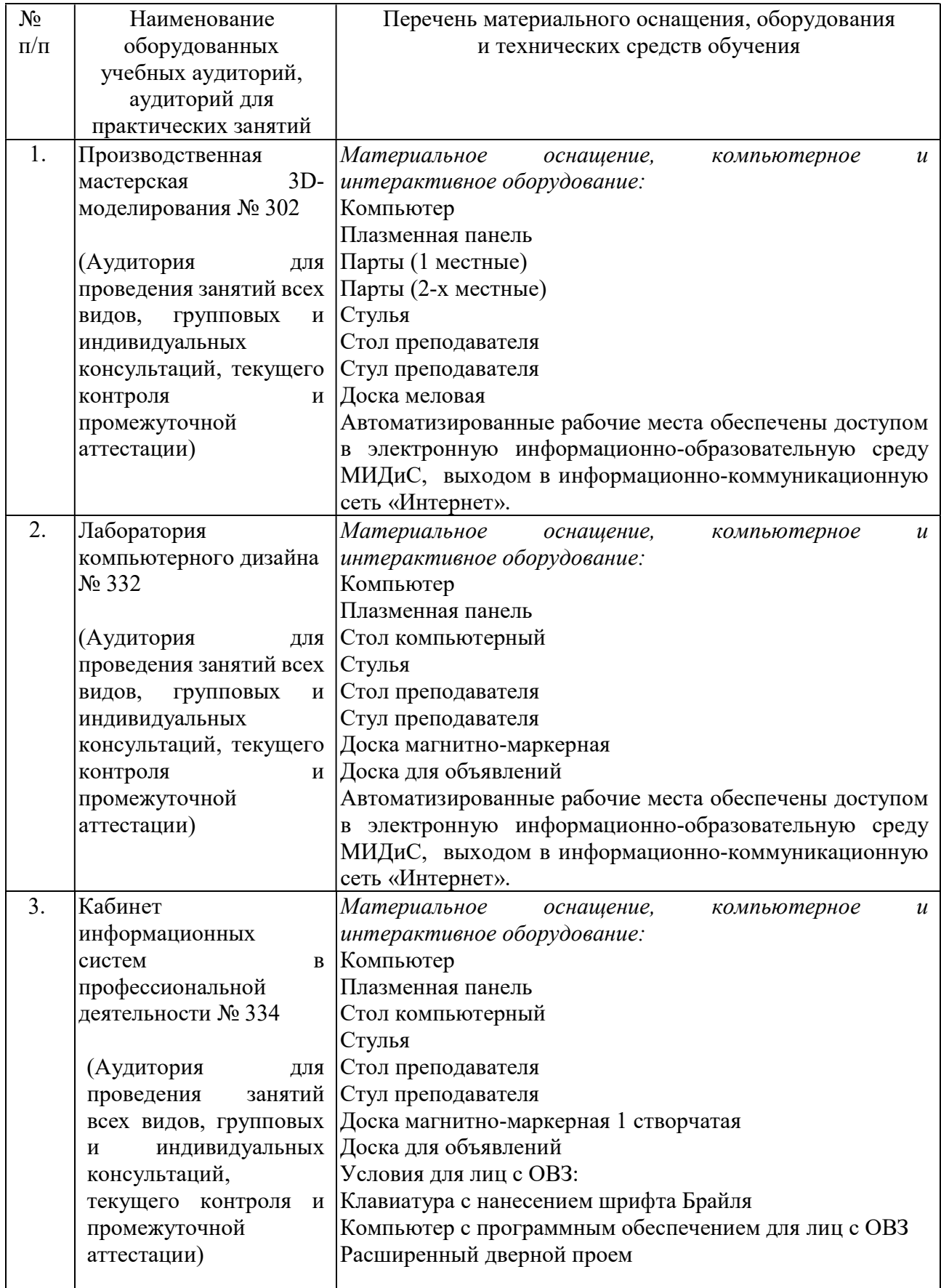

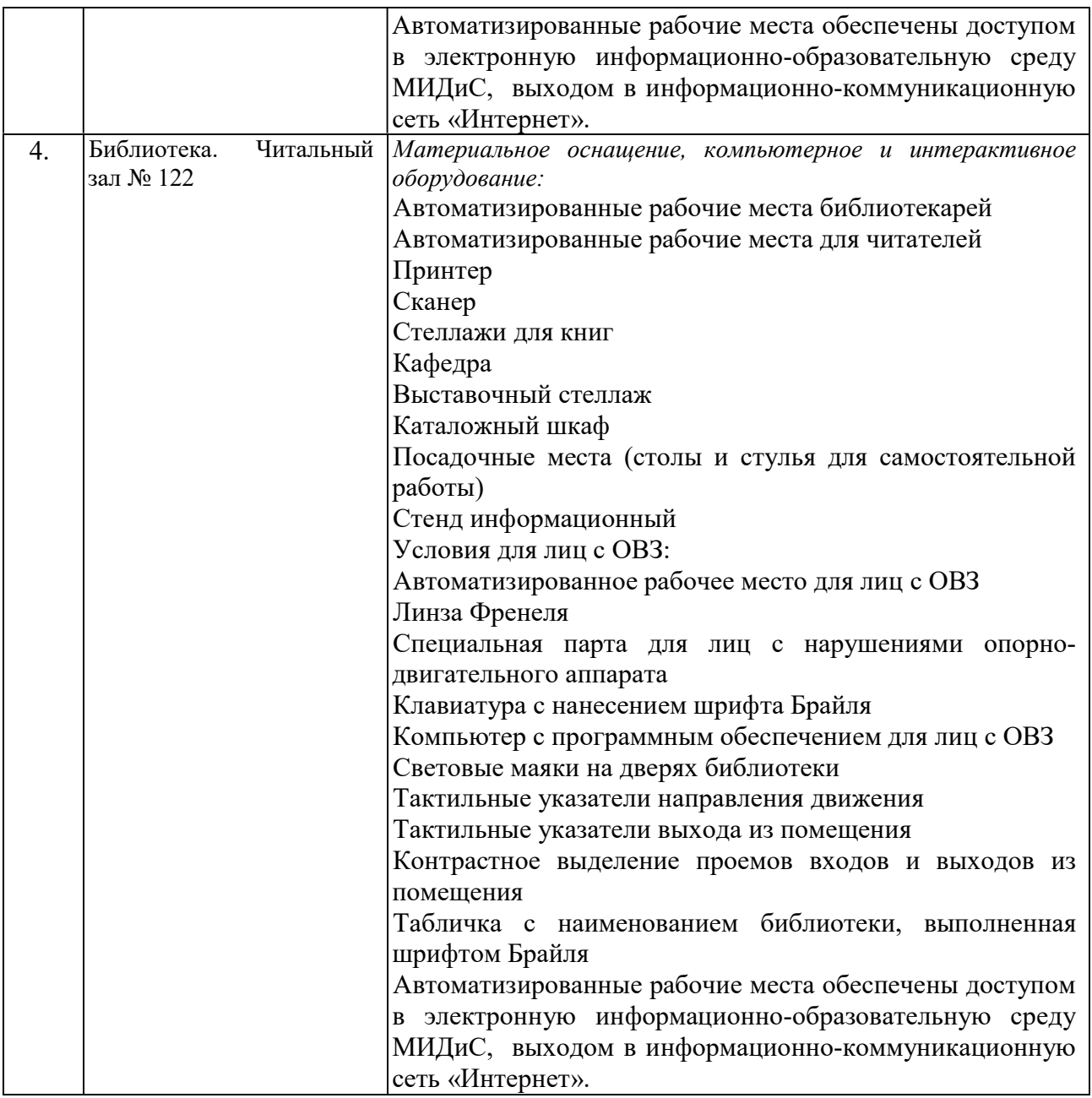